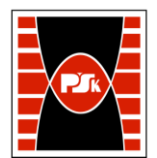

# **3. KARTA PRZEDMIOTU**

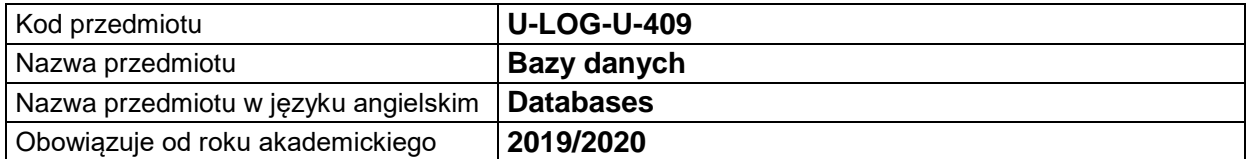

## **USYTUOWANIE MODUŁU W SYSTEMIE STUDIÓW**

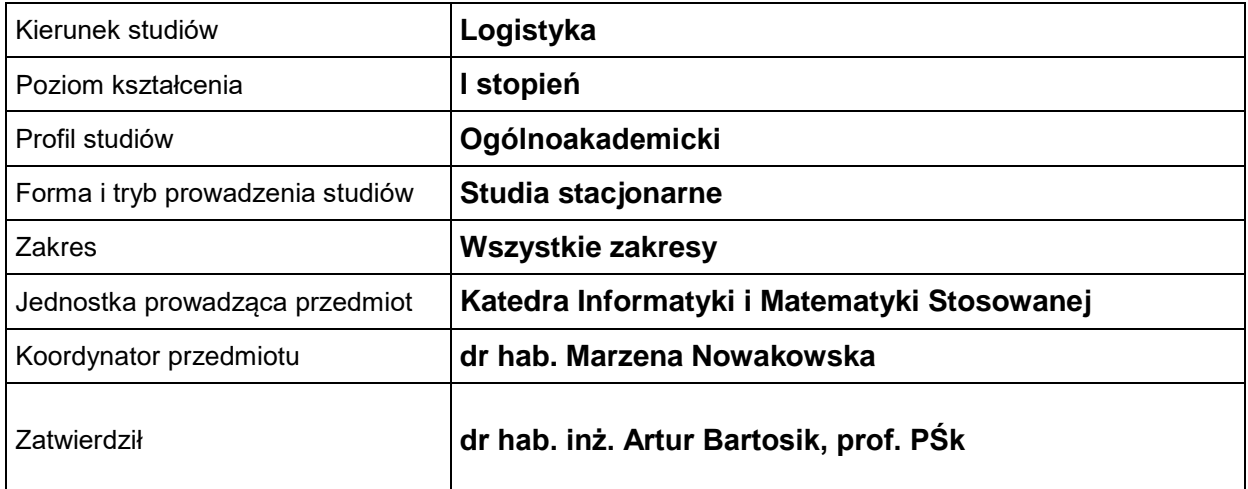

## **OGÓLNA CHARAKTERYSTYKA PRZEDMIOTU**

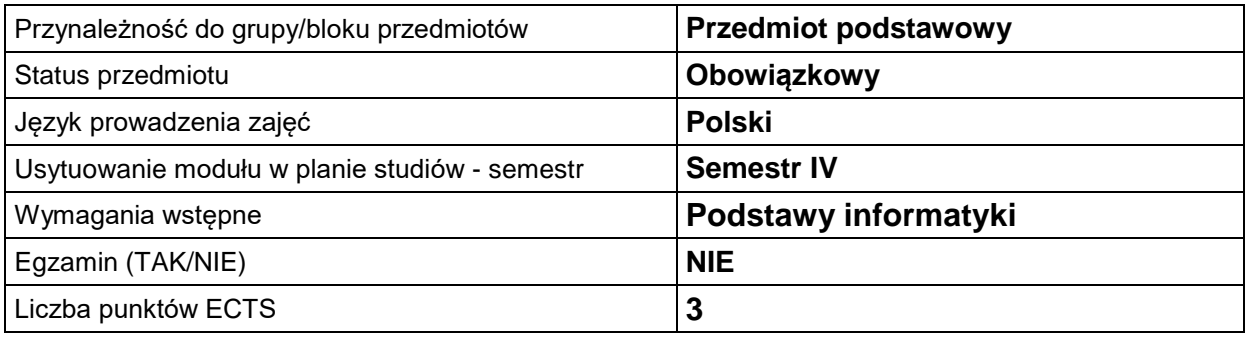

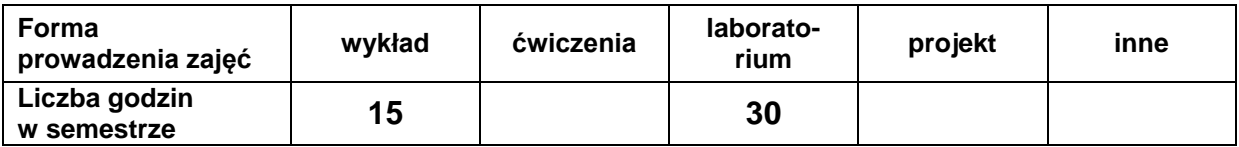

## **EFEKTY UCZENIA SIĘ**

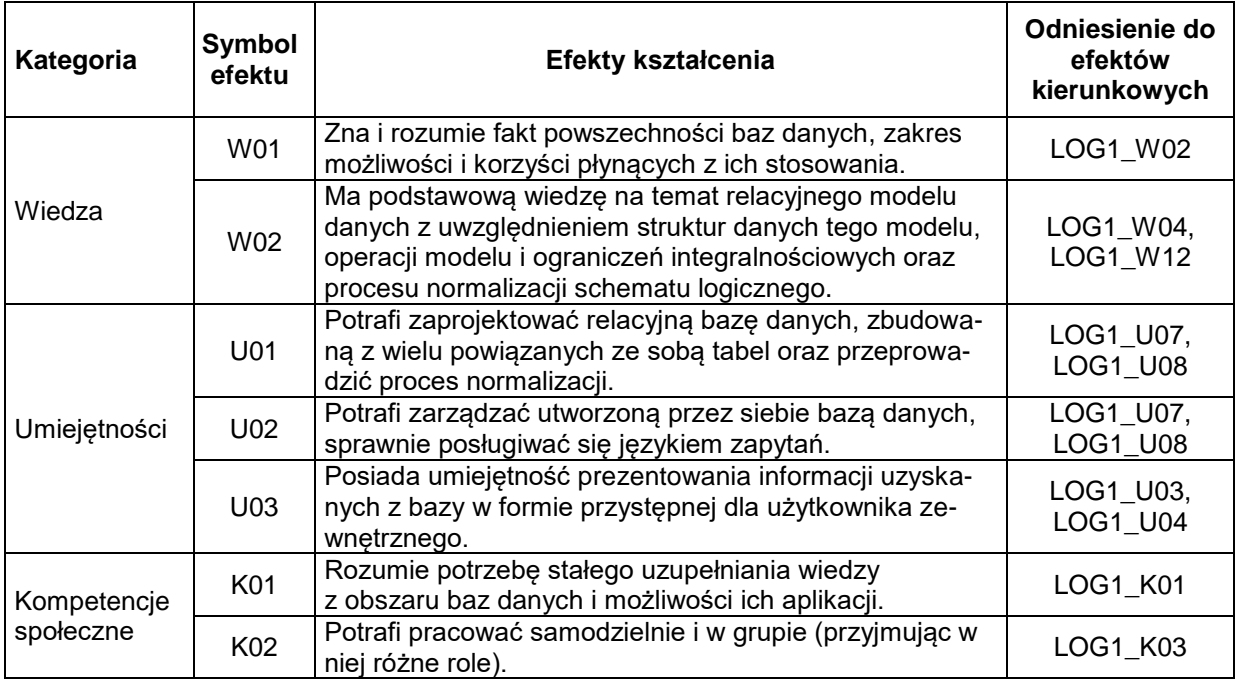

# **TREŚCI PROGRAMOWE**

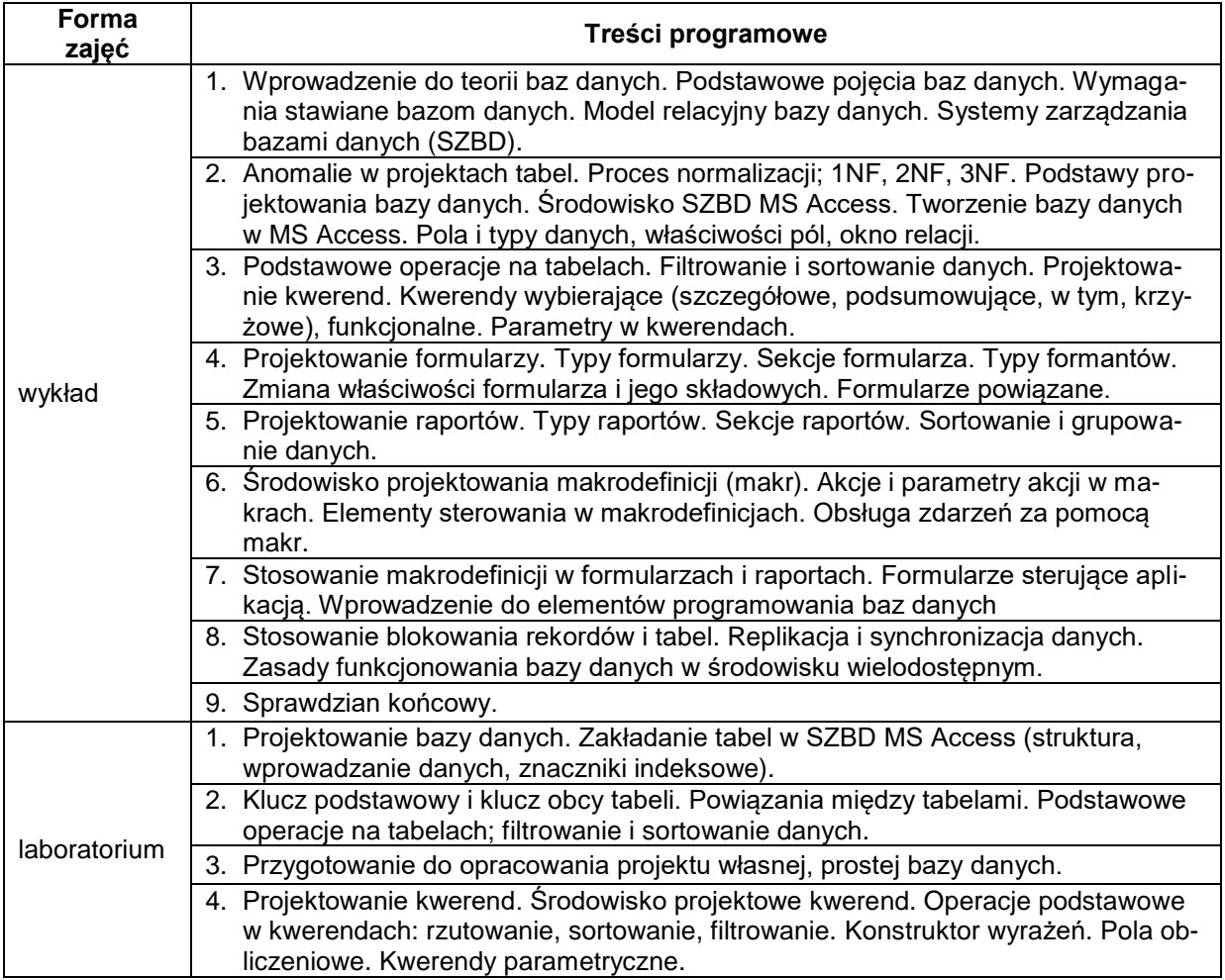

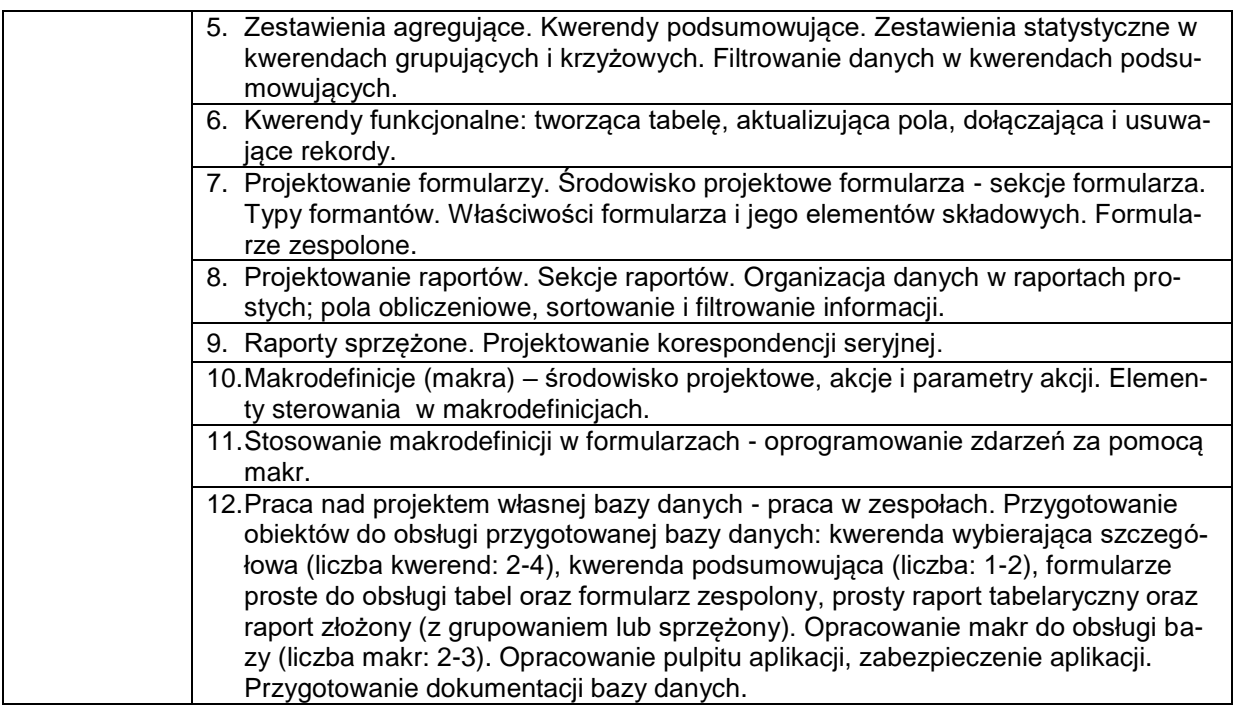

# **METODY WERYFIKACJI EFEKTÓW UCZENIA SIĘ**

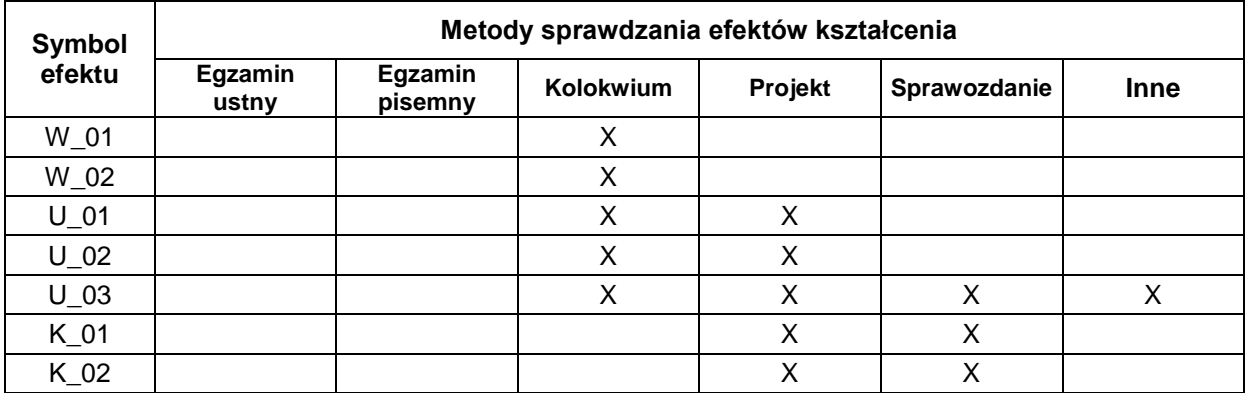

# **FORMA I WARUNKI ZALICZENIA**

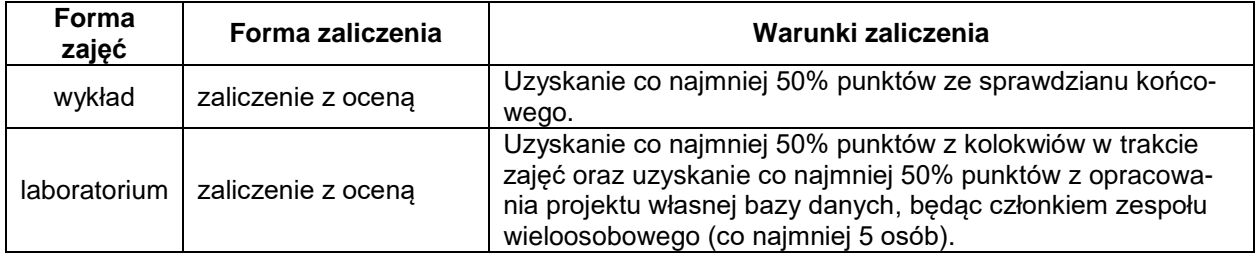

#### **NAKŁAD PRACY STUDENTA**

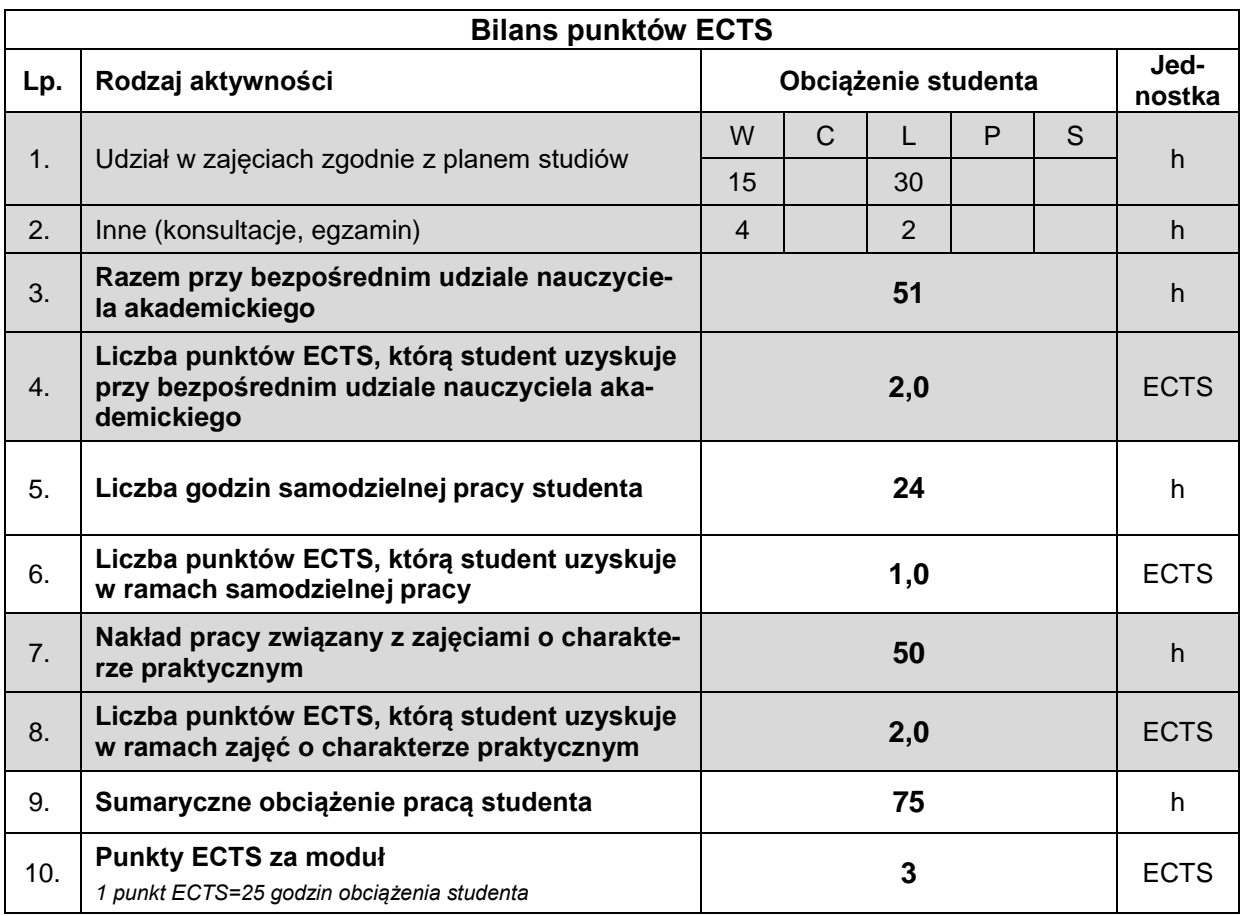

#### **LITERATURA**

- 1. Alexander M., Kusleika R. (2019 lub starsze wydanie), *Access 2019 PL. Biblia*, Helion.
- 2. Flanczewski S.(2015). *Access 2016 PL w biurze i nie tylko*, Helion.
- 3. Garcia-Molina H., Ullman J.D., Widom J. (2006). *Systemy baz danych*, PWN, Warszawa.
- 4. Gębal G., Nowakowska M., Szczepańska M. (2018). *Relacyjne bazy danych. Elementy teorii i rozwiązania praktyczne*, Politechnika Świętokrzyska, Kielce.
- 5. Hernandez M. J. (2014). *Projektowanie baz danych dla każdego: przewodnik krok po kroku*, Wydawnictwo Helion, Gliwice.
- 6. Kozielski S. (red.) (2008). *Bazy danych: rozwój metod i technologii*, Wydawnictwa Komunikacji i Łączności, Warszawa.
- 7. Mendrala D., Szeliga M.(2016). *Access 2016 PL. Ćwiczenia praktyczne*, Helion.
- 8. Mendrala D., Szeliga M. (2016). *Access 2016 PL. Kurs*, Helion.
- 9. Ullman J.D., Widom J. (2000). *Podstawowy wykład z systemów baz danych*, PWN, Warszawa.
- 10. Whitehorn M., Marklyn B. (2003). *Relacyjne bazy danych*, Helion.